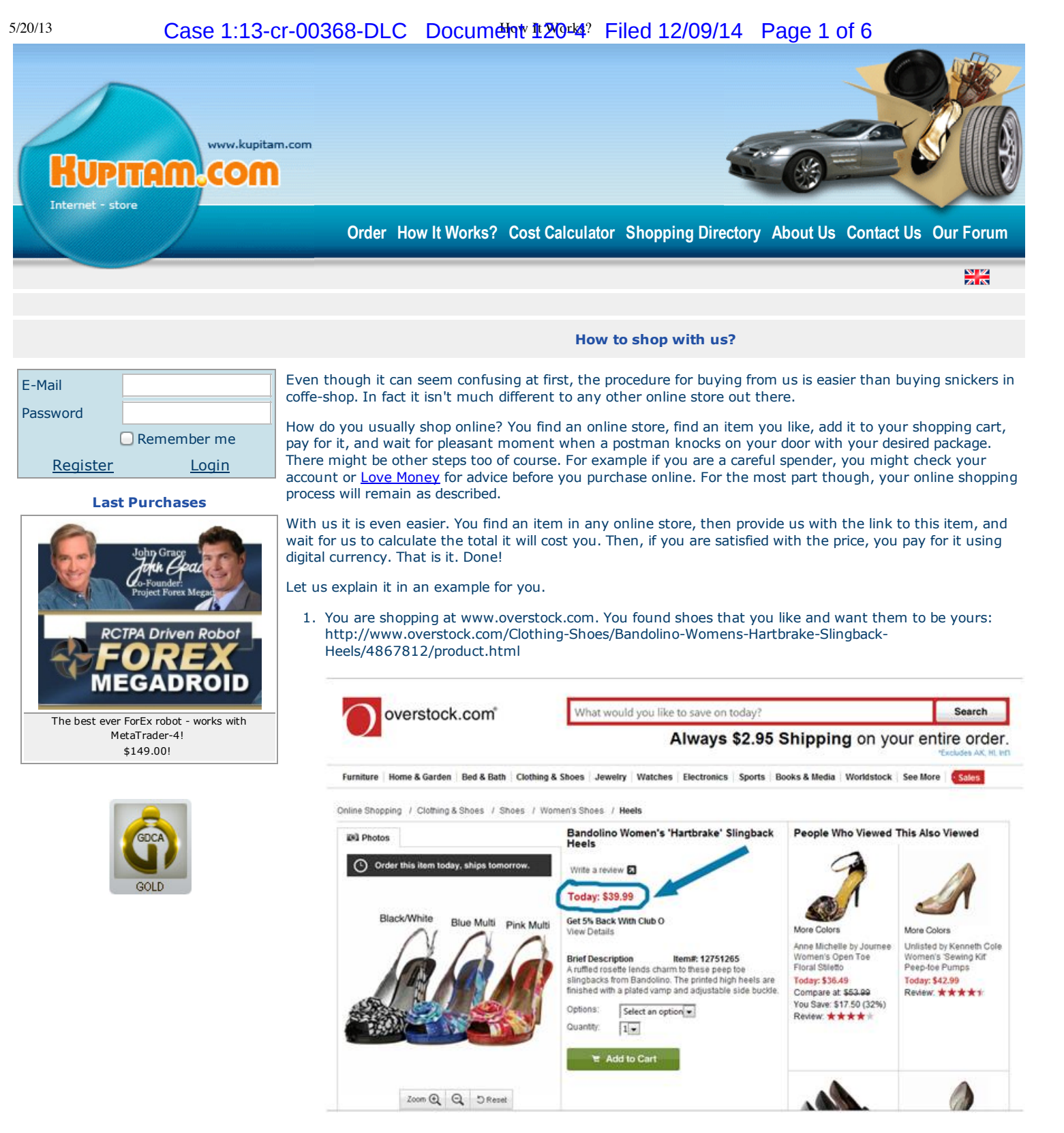

2. First what you need to do is to copy the link to the item:

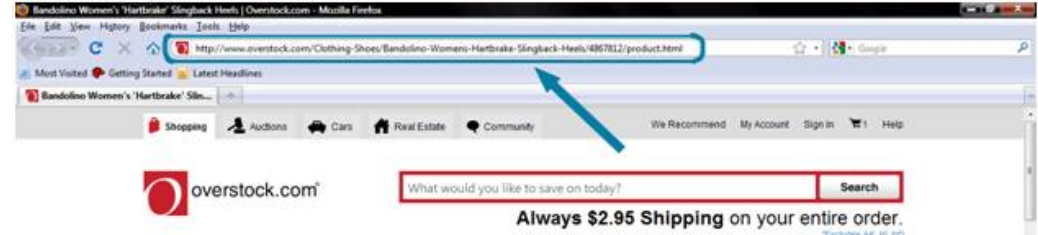

## 5/20/13 Case 1:13-cr-00368-DLC Document 120-4 Filed 12/09/14 Page 2 of 6

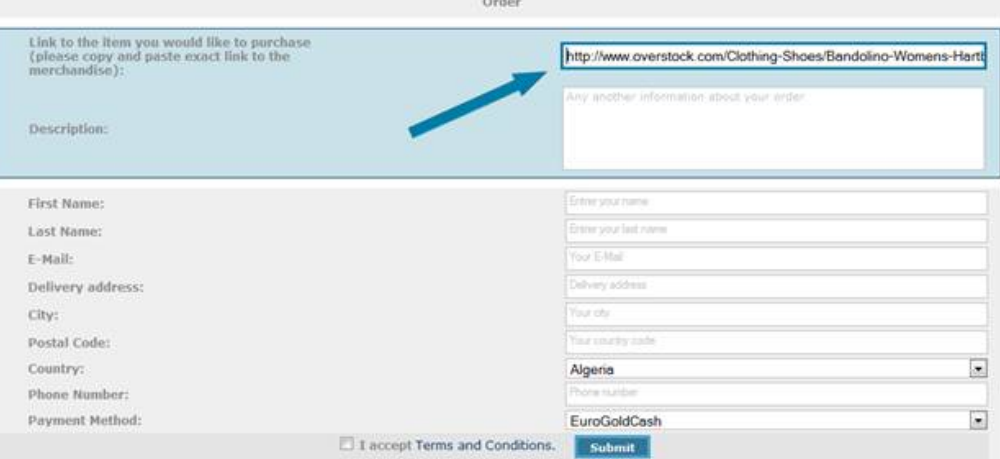

Then, please fill out your shipping details in the rest of the order form (if you are logged in, they will be filled automatically, but you can edit them in case you would like it to be shipped to different address). Accept User's Agreement, and press "Submit". Please note: in case your item has certain features that cannot be included in your link, please put all additional information in the Description field. For instance, you need shoes of certain size – 9.5. Please tell us about it in the "Description" field. You will be redirected to confirmation page. Please check your details, and press "Confirm" or "Back" if you wish to change some of them.

You are done for now!

- 3. Upon receipt of your order, we will:
	- 1. review your order;
	- 2. check the link you provided;
	- 3. check shipping policy of the merchant you are shopping at;
	- 4. calculate the total price of the shoes, including the price at Overstock.com, shipping, and our
	- processing fee;
	- 5. send you total calculation.
- 4. You will receive the total calculation within **1 business day** upon submitting the order. When you receive it, you can see the total cost of the shoes, and make a decision: either to pay for it, or to keep shopping further.
- 5. If you decide to pay for your shoes, please login to your account, go to "My orders", find your order in your orders list, and click on "Pay now":

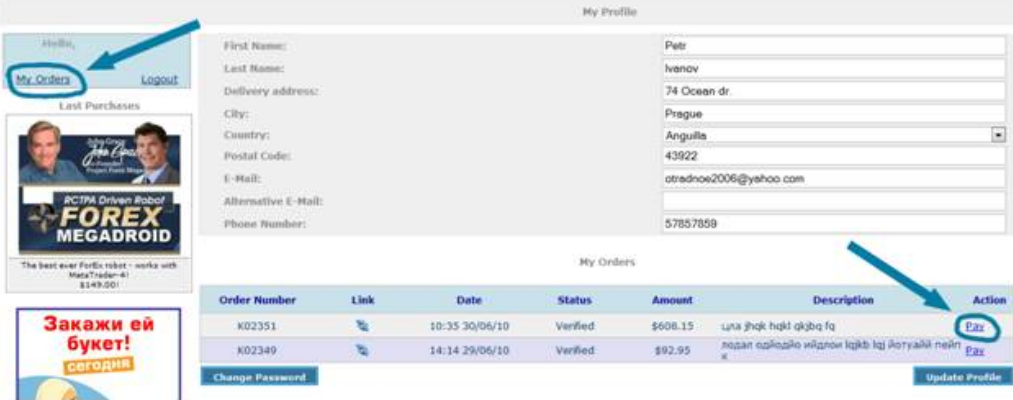

You will be redirected to Secure Checkout Interface of the digital currency you chose to pay by. Complete the payment. You will be redirected back to Kupitam.com. You can check your order status now: it should change to "Paid".

6. Upon receipt of your payment, we will proceed with your order processing. Within **1 business day** the purchase will be completed. We will send you confirmation e-mail with the purchase details. Your shoes will be shipped to you within 1-3 business days, depending on the merchant shipping and delivery policy.

[BesteMoneys.com](http://bestemoneys.com/)

D

 $\mathbf{\mathfrak{S}}$  furoGold Cash **User [Agreement](http://kupitam.com/InfoPages/Agreement.aspx)**

Developed by Nira-Design Studio. Copyright © 2008-2010 All rights reserved

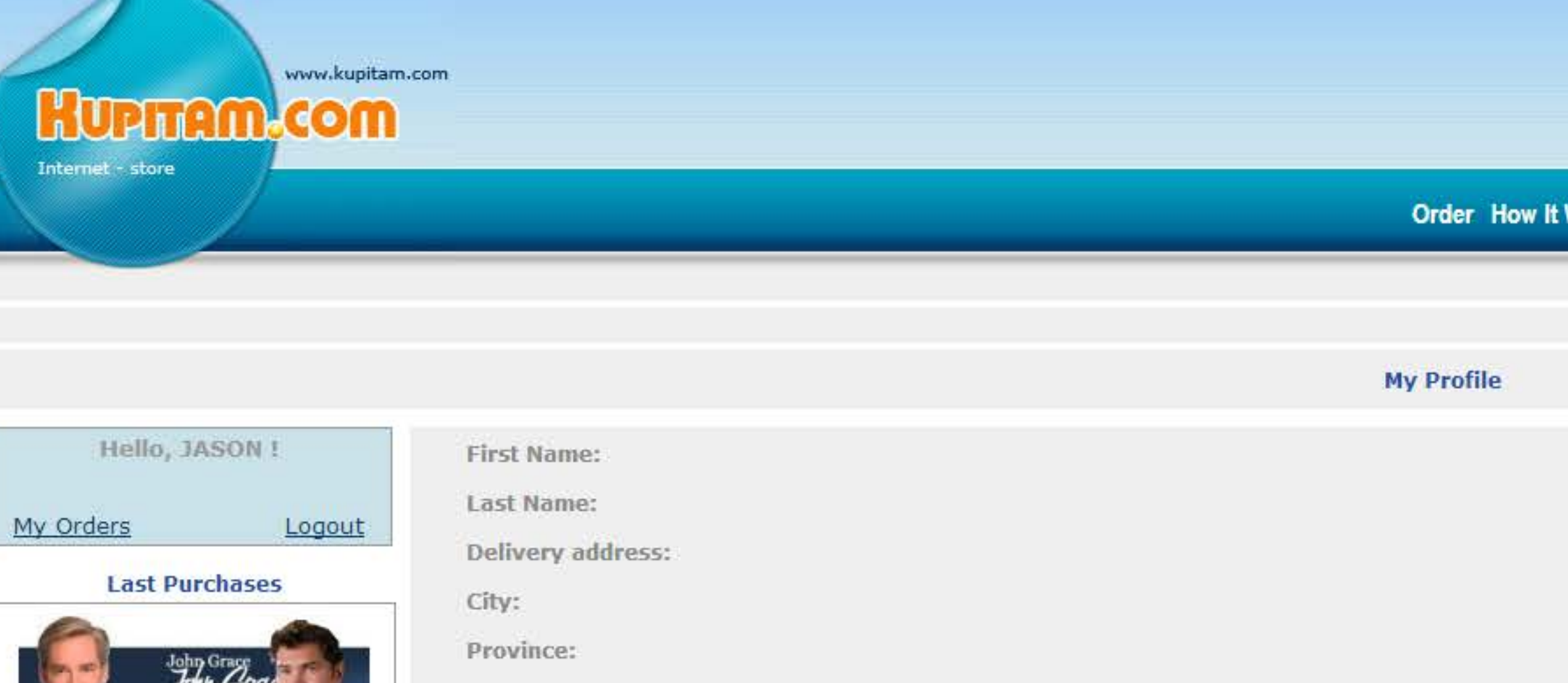

Country:

E-Mail:

**RCTPA Driven Robot** 

The best ever ForEx robot - works with MetaTrader-4!

\$149.00!

Postal Code:

Alternative E-Mail:

Phone Number:

**My Orders** 

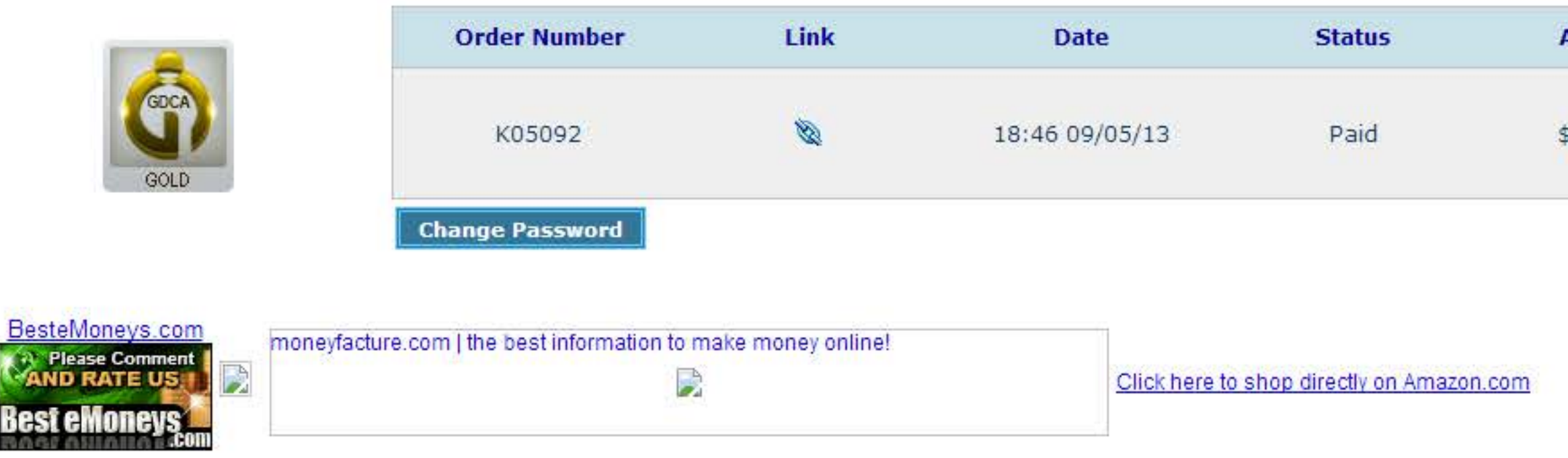

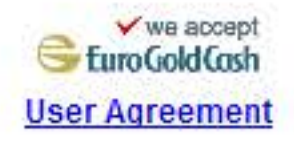

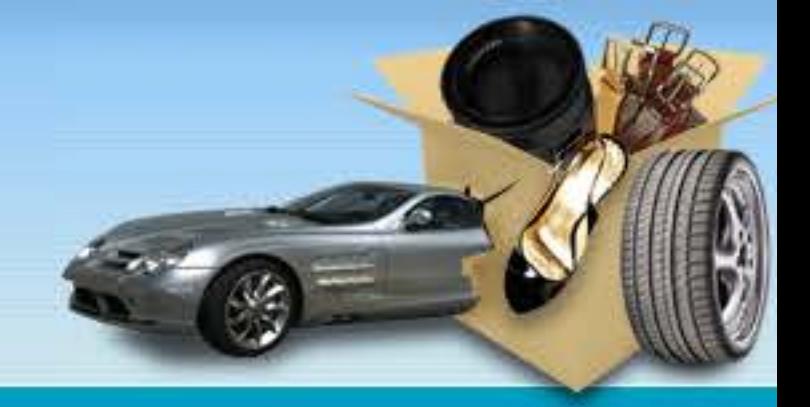

Order How It Works? Cost Calculator Shopping Directory About Us Contact Us Our Forum

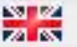

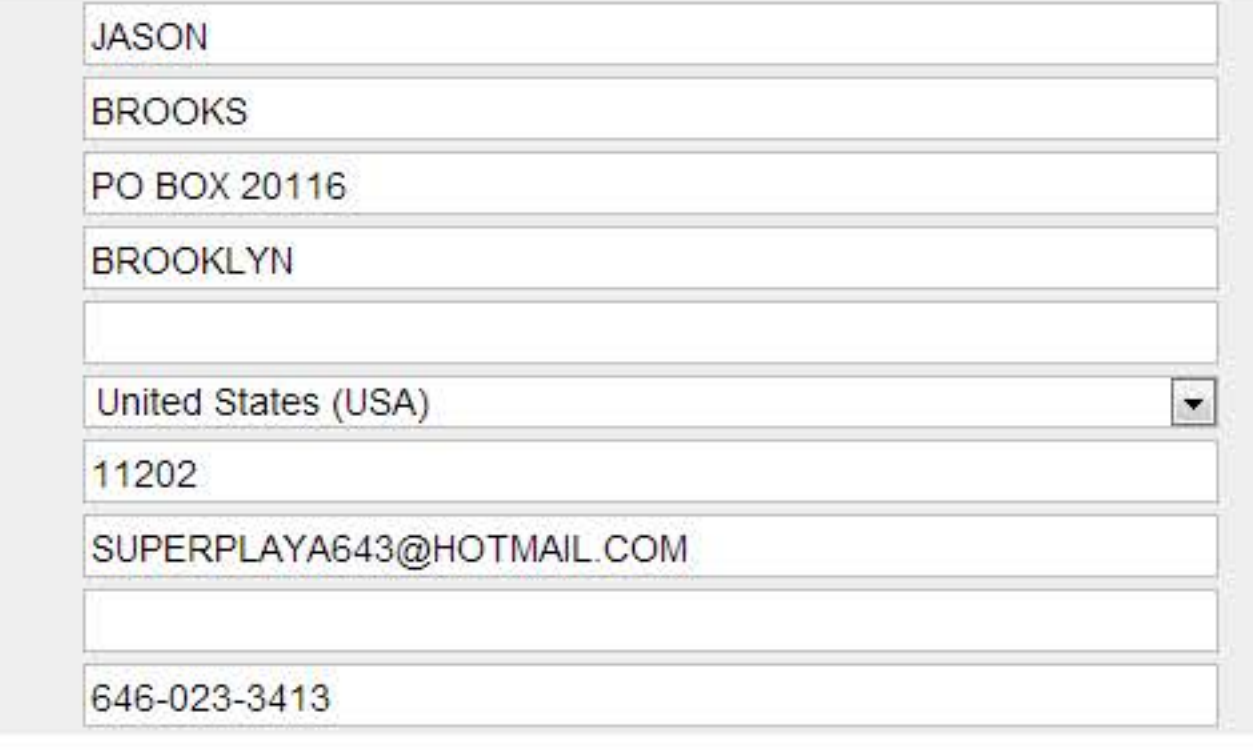

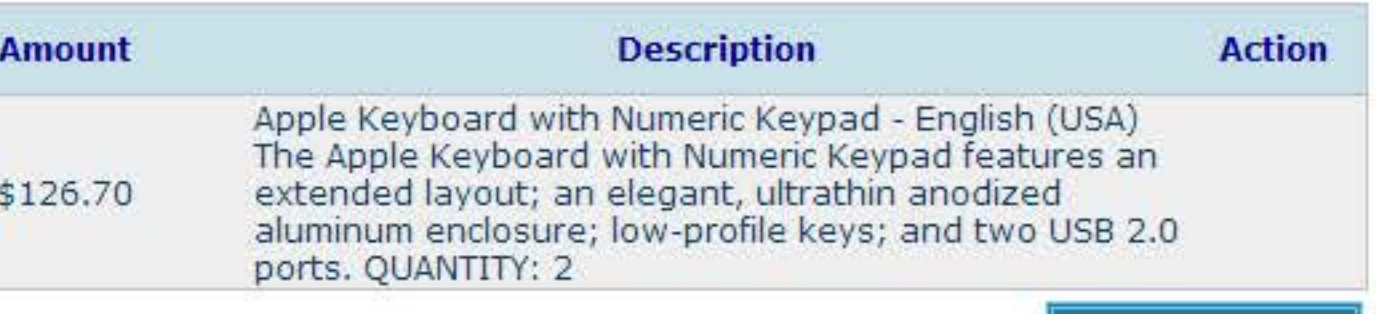

**Update Profile** 

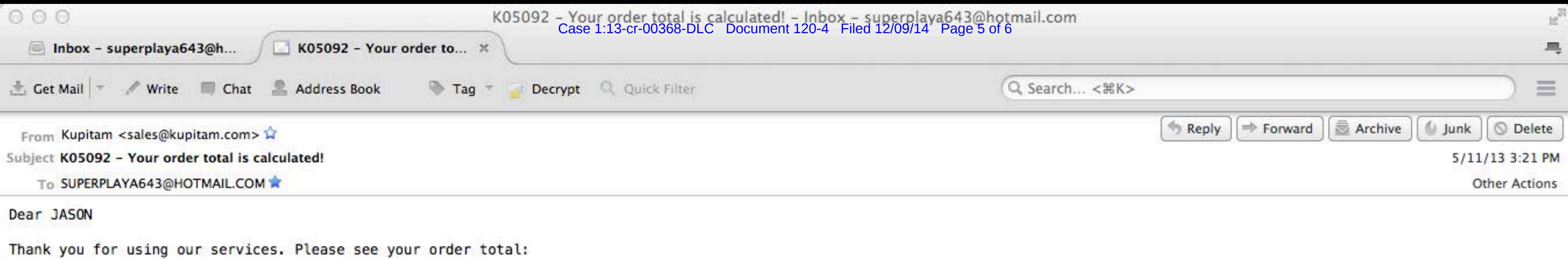

Item price at the point of selling: \$98 Intermediary delivery cost: \$8.70 Delivery to final destination: \$0 Processing fee: \$20.00

Total: \$126.70

If you are satisfied with the total price of your item, you can log in to your account and proceed to payment gate. The item will be shipped to your location within 1-2 business days upon receipt of your payment. If you have any questions, please contact us at sales@kupitam.com

Thank you for your business with Kupitam.com!

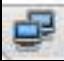

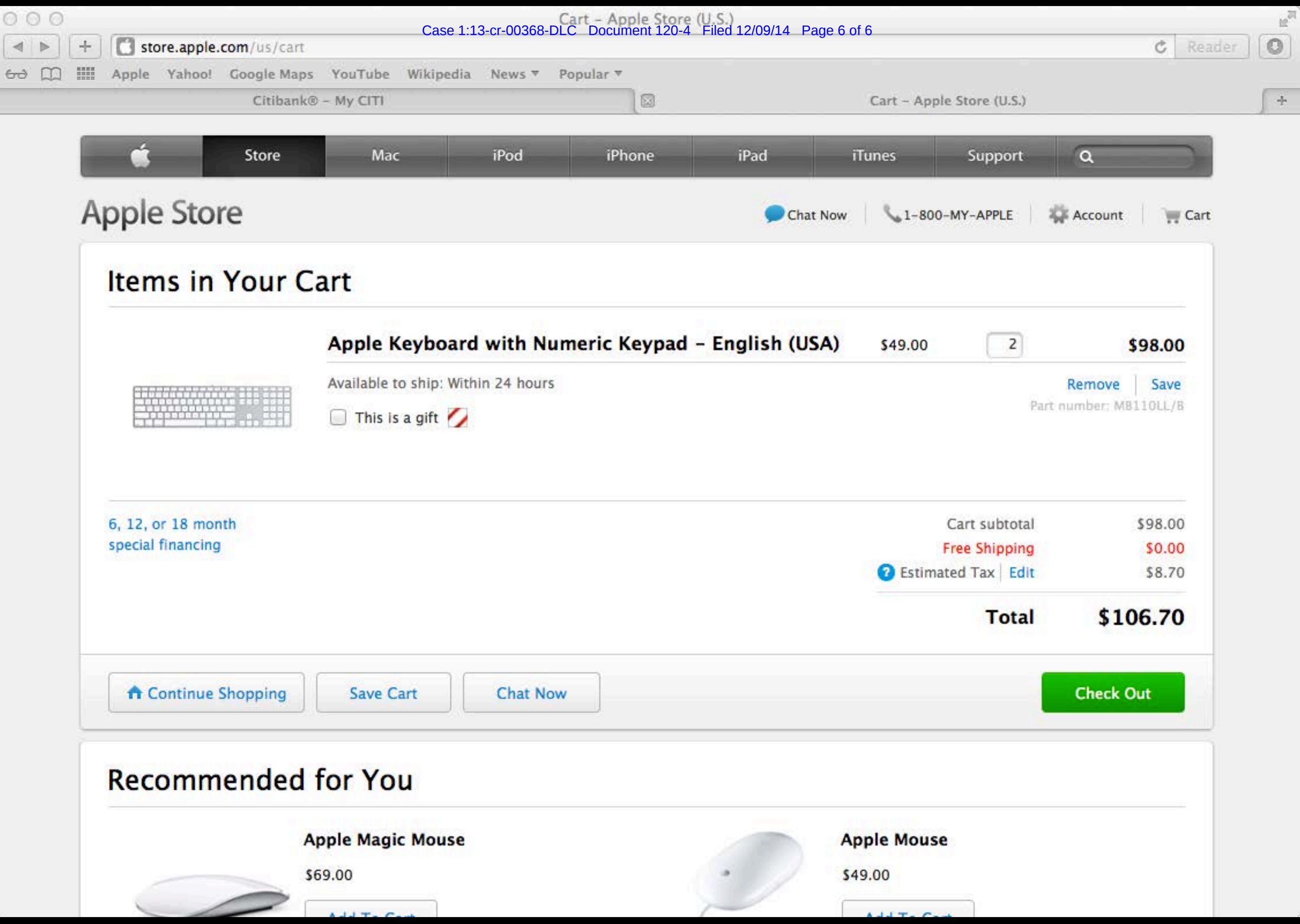